#### I/O Management

## Goals of this Lecture

- Help you to learn about:
	- The Unix **stream** concept
	- Standard C I/O functions
	- Unix system-level functions for I/O
	- How the standard C I/O functions use the Unix system-level functions
	- Additional abstractions provided by the standard C I/O functions

#### **Streams** are a beautiful Unix abstraction

### Stream Abstraction

- Any source of input or destination for output
	- E.g., keyboard as input, and screen as output
	- E.g., files on disk or CD, network ports, printer port, …
- Accessed in C programs through file pointers
	- E.g., **FILE \*fp1, \*fp2;**
	- E.g., **fp1 = fopen("myfile.txt", "r");**
- Three streams provided by stdio.h
	- Streams **stdin**, **stdout**, and **stderr**
		- Typically map to keyboard, screen, and screen
	- Can redirect to correspond to other streams
		- E.g., stdin can be the output of another program
		- E.g., stdout can be the input to another program

# Sequential Access to a Stream

- Each stream has an associated file position
	- Starting at beginning of file (if opened to read or write)
	- Or, starting at end of file (if opened to append)

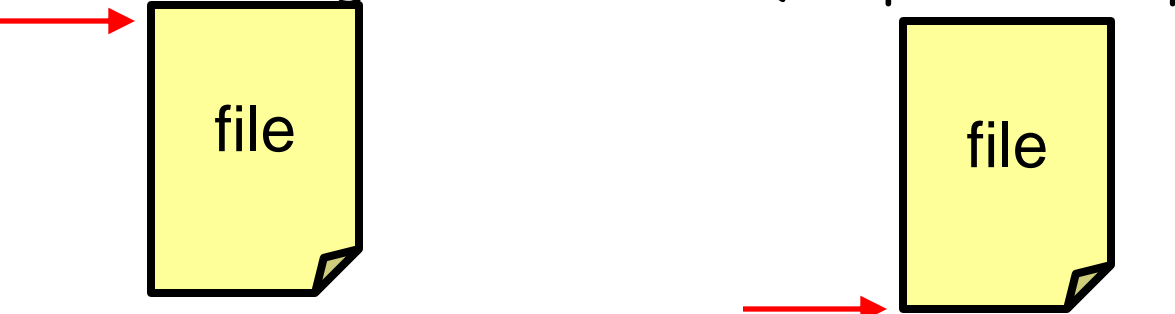

- Read/write operations advance the file position
	- Allows sequencing through the file in sequential manner
- Support for random access to the stream
	- Functions to learn current position and seek to new one

# Standard I/O Functions

- Portability
	- Generic I/O support for C programs
	- Specific implementations for various host OSes
	- Invokes the OS-specific system calls for I/O
- Abstractions for C programs
	- Streams
	- Line-by-line input
	- Formatted output
- Additional optimizations
	- Buffered I/O
	- Safe writing

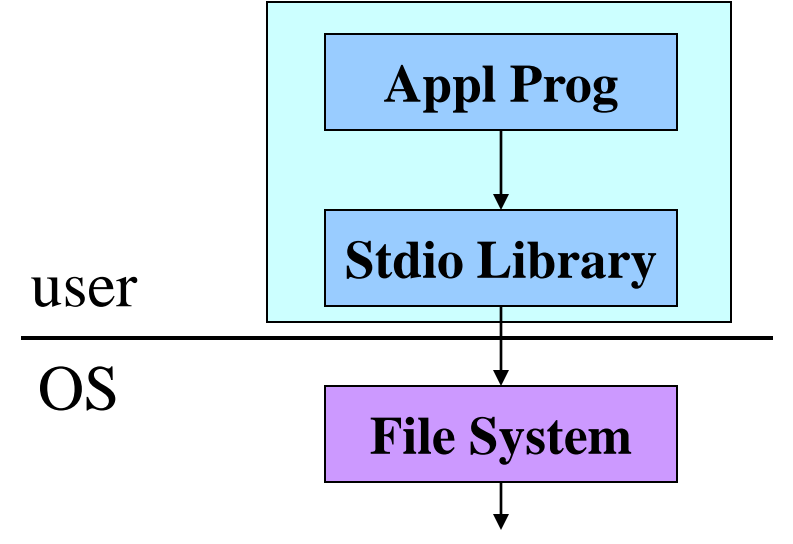

# Example: Opening a File

- **FILE \*fopen("myfile.txt", "r")**
	- Open the named file and return a stream
	- Includes a mode, such as "r" for read or "w" for write
- Creates a FILE data structure for the file
	- Mode, status, buffer, …
	- Assigns fields and returns a pointer
- Opens or creates the file, based on the mode
	- Write ("w"): create file with default permissions
	- Read ("r"): open the file as read-only
	- Append ("a"): open or create file, and seek to the end

## Example: Formatted I/O

- **int fprintf(fp1, "Number: %d\n", i)**
	- Convert and write output to stream in specified format
- **int fscanf(fp1, "FooBar: %d", &i)**
	- Read from stream in format and assign converted values
- Specialized versions
	- **printf(…)** is just **fprintf(stdout, …)**
	- **scanf(…)** is just **fscanf(stdin, …)**

# Layers of Abstraction

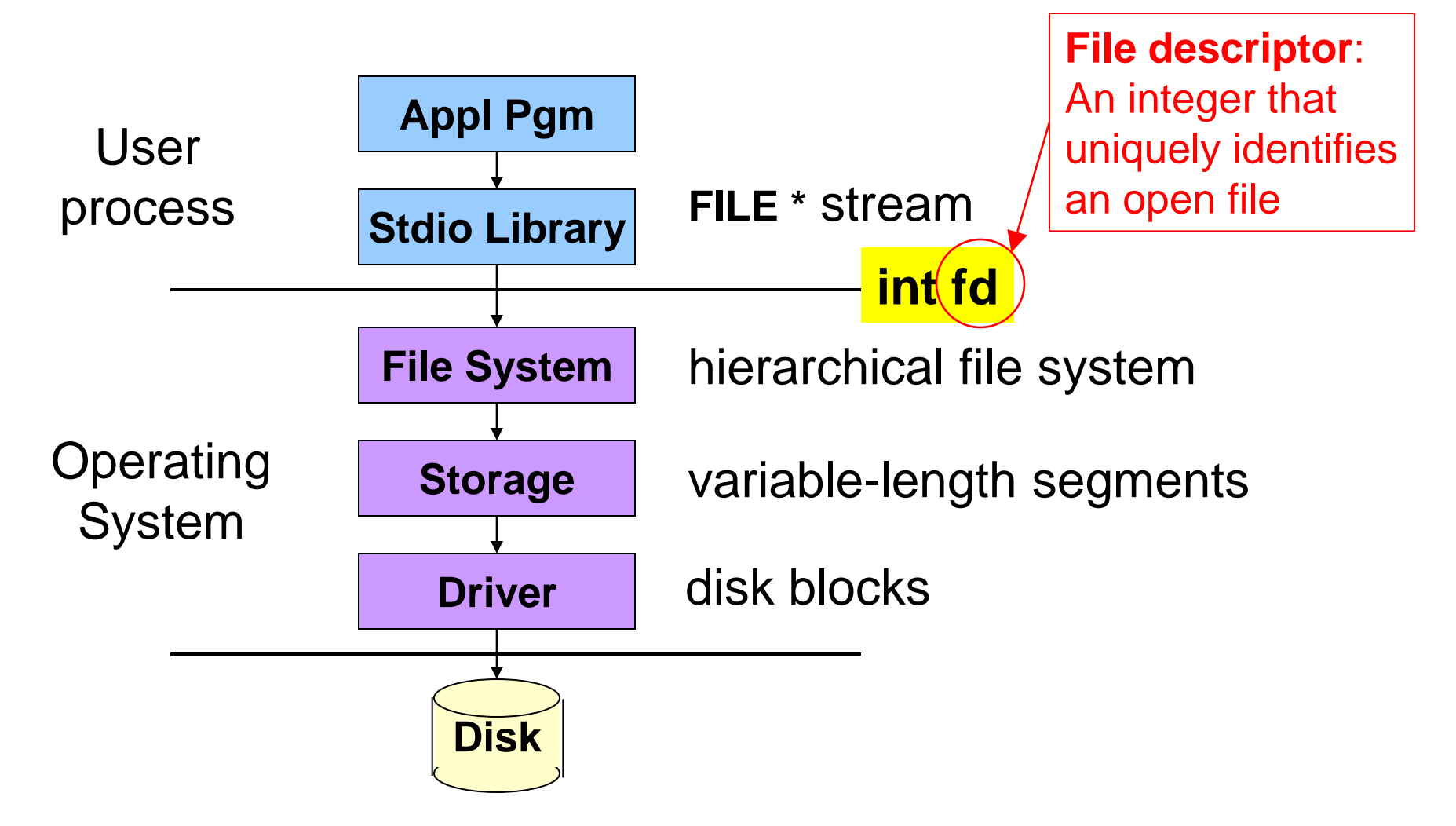

## System-Level Functions for I/O

int creat(char \*pathname, mode t mode);

– Create a new file named **pathname**, and return a file descriptor

**int open(char \*pathname, int flags, mode\_t mode);**

– Open the file **pathname** and return a file descriptor

**int close(int fd);**

– Close **fd**

**int read(int fd, void \*buf, int count);**

– Read up to **count** bytes from **fd** into the buffer at **buf**

**int write(int fd, void \*buf, int count);**

– Writes up to **count** bytes into **fd** from the buffer at **buf**

**int lseek(int fd, int offset, int whence);**

– Assigns the file pointer of **fd** to a new value by applying an offset and the set of the set of the set of the set of the set of the set of the set of the set of the set of the set of the set of the set of the set of the set of the set of the set of the set of the set of t

# Example: open()

- Converts a path name into a file descriptor
	- **int open(const char \*pathname, int flags, mode\_t mode);**
- Arguments
	- Pathname: name of the file
	- Flags: bit flags for **O\_RDONLY, O\_WRONLY, O\_RDWR**
	- Mode: permissions to set if file must be created
- Returns
	- File descriptor (or a -1 if an error)
- Performs a variety of checks
	- E.g., whether the process is entitled to access the file
- Underlies **fopen()**

### Example: read()

- Reads bytes from a file descriptor
	- **int read(int fd, void \*buf, int count);**
- Arguments
	- File descriptor: integer descriptor returned by **open()**
	- Buffer: pointer to memory to store the bytes it reads
	- Count: maximum number of bytes to read
- Returns
	- Number of bytes read
		- Value of 0 if nothing more to read
		- Value of -1 if an error
- Performs a variety of checks
	- Whether file has been opened, whether reading is okay
- Underlies **getchar()** , **fgets()**, **scanf()** , etc.

### Example: A Simple getchar()

```
 int getchar(void) {
    char c;
    if (read(0, &c, 1) == 1)
        return c;
    else return EOF;
}
```
- Read one character from **stdin**
	- File descriptor **0** is **stdin**
	- •**&c** points to the buffer
	- 1 is the number of bytes to read
- Read returns the number of bytes read
	- In this case, **1** byte means success

#### Making getchar() More Efficient

- Poor performance reading one byte at a time
	- Read system call is accessing the device (e.g., a disk)
	- Reading one byte from disk is very time consuming
	- Better to read and write in larger chunks
- Buffered I/O
	- Read a large chunk from disk into a buffer
		- Dole out bytes to the user process as needed
		- Discard buffer contents when the stream is closed
	- Similarly, for writing, write individual bytes to a buffer
		- And write to disk when full, or when stream is closed
		- Known as "flushing" the buffer

#### Better getchar() with Buffered I/O

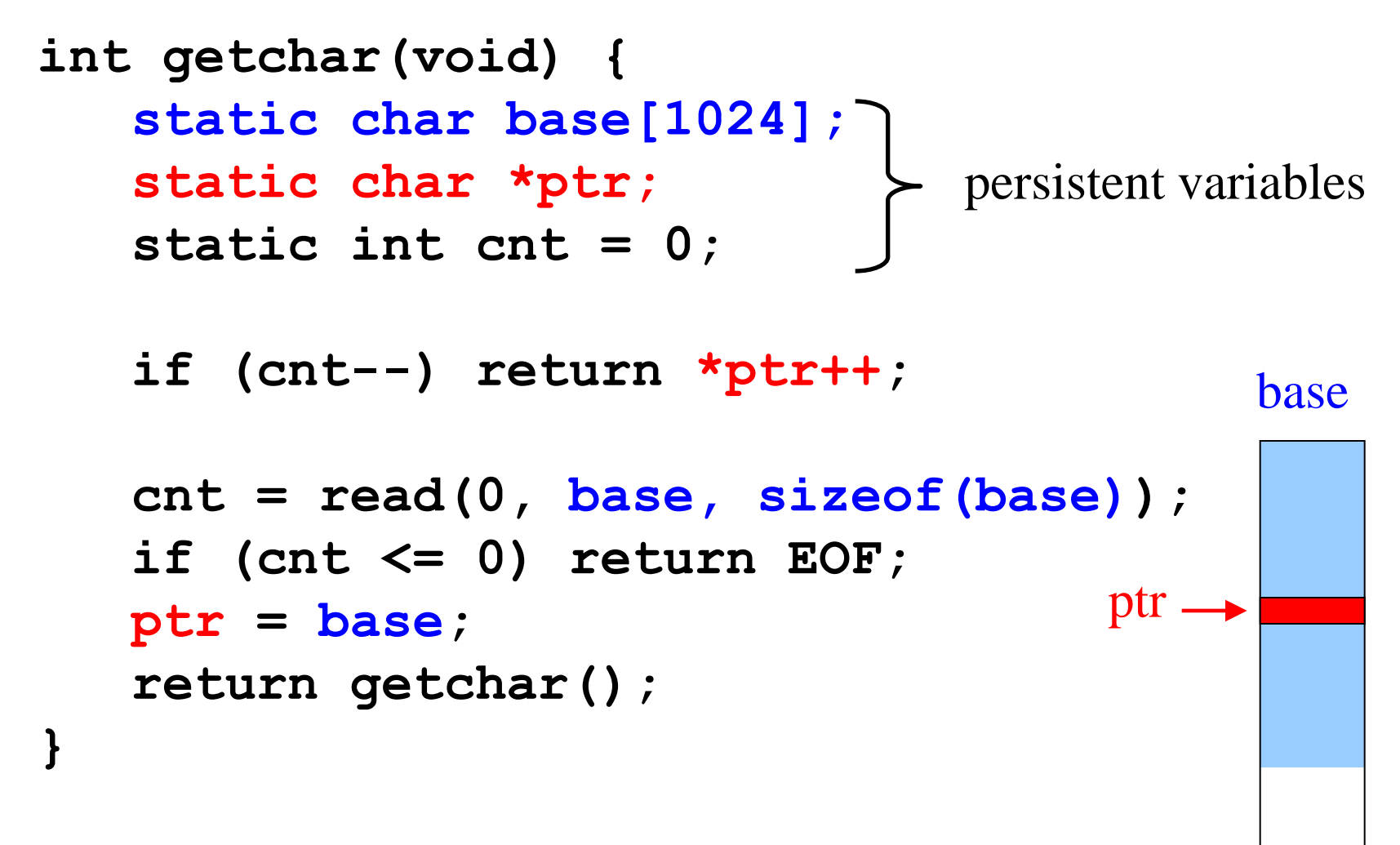

But, many functions may read (or write) the stream…

#### Details of FILE in stdio.h (K&R 8.5)

**#define OPEN\_MAX 20 /\* max files open at once \*/**

```
typedef struct _iobuf {
   int cnt; /* num chars left in buffer */
   char *ptr; /* ptr to next char in buffer */
   char *base; /* beginning of buffer */
   int flag; /* open mode flags, etc. */
   char fd; /* file descriptor */
} FILE;
extern FILE _iob[OPEN_MAX];
#define stdin (&_iob[0])
#define stdout (&_iob[1])
#define stderr (&_iob[2])
```
# A Funny Thing About Buffered I/O

• The standard library also buffers **output**; example:

```
int main(void) {
    printf("Step 1\n");
    sleep(10);
    printf("Step 2\n");
    return 0;
}
```
- Run "a.out > out.txt &" and then "tail -f out.txt"
	- To run **a.out** in the background, outputting to **out.txt**
	- And then to see the contents on out. txt
- Neither line appears till ten seconds have elapsed
	- Because the output is being buffered
	- Add **fflush(stdout)** to flush the output buffer
	- **fclose()** also flushes the buffer before closing

# Summary

- System-level I/O functions provide simple abstractions
	- Stream as a source or destination of data
	- Functions for manipulating streams
- Standard I/O library builds on system-level functions
	- Calls system-level functions for low-level I/O
	- Adds buffering
- Powerful examples of abstraction
	- Application pgms interact with streams at a high level
	- Standard I/O library interact with streams at lower level
	- Only the OS deals with the device-specific details